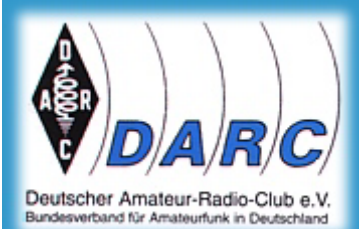

Deutscher Amateur-Radio-Club e.V. Fernlehrgang 2007 zur Prüfungsvorbereitung auf das Amateurfunkzeugnis der Klassen E und A

17. Mai 2007

Lieber Teilnehmer, liebe Teilnehmerin,

willkommen beim Fernlehrgang 2007 zur Prüfungsvorbereitung auf das Amateurfunkzeugnis Klasse E. Anbei erhalten Sie Ihren ersten Lernbrief.

Wie Sie aus der Ausschreibung wissen, hat sich der DARC entschlossen, das zweistufige Amateurfunkzeugnis-Klassensystem nun auch auf den Fernkurs zu übertragen. Es werden deshalb zwei Fernkurse parallel laufen. Einsteiger können das Amateurfunkzeugnis Klasse E erwerben und Funkamateure, die das Amateurfunkzeugnis Klasse E besitzen oder die Kenntnisse Klasse E gleichzeitig erwerben, können zur Prüfung für die Klasse A geführt werden.

Sie erhalten normalerweise jede Woche freitags per E-Mail außer den Hinweisen zur zu bearbeitenden Lektion einen Kontrollbogen, der Fragen zum Stoff enthält, die Sie sich selbst beantworten sollen und Sie erhalten einen Satz Prüfungsfragen zu dem in der Vorwoche bearbeiteten Fachgebiet, deren Lösungen Sie am Wochenende einschicken sollen. Jederzeit zwischendurch dürfen Sie per E-Mail Fragen stellen, wenn Sie im Begleitbuch etwas nicht verstanden haben. Dazu geben Sie bitte an, in welchem Buch (Klasse) und auf welcher Seite und in welcher Spalte (möglichst genauer Absatz) etwas unklar ist. Stellen Sie Ihre Frage möglichst präzise, nicht etwa so: "Das Kapitel X verstehe ich nicht", sondern wie weit Sie es verstanden haben und wo der Schritt ist, den Sie nicht verstehen.

NEU: Sie sind zwar als Teilnehmer zur Klasse E angemeldet. Wenn Sie bereits Vorkenntnisse aus dem Bereich Elektrotechnik/Elektronik haben, könnten Sie aber auch beide Fernlehrgänge direkt nacheinander durchlaufen und im Oktober doch schon zur Prüfung Klasse A zugelassen werden. Dazu werden die Lernbriefe auf der Homepage von Eckart Moltrecht, www.dj4uf.de online zur Verfügung gestellt. Sie können sich diese also selbst herunterladen und so zunächst ziemlich schnell die Vorbereitung zur Klasse E durchlaufen und danach Klasse A. Um aber für Klasse A zugelassen zu werden, müssen Sie die Kontrollfragen Klasse E und danach auch die Kontrollfragen Klasse A an den Lehrgangskoordinator eingesendet haben.

Wir wünschen Ihnen viel Erfolg beim Fernkurs 2007 des DARC e.V. Bleiben Sie dran – jeden Tag!

Das Ausbilder-Team Fernlehrgang 2007 Koordinator: Alexander Derichs 02406 6688919 0175 2411 343 DG8KAD@darc.de

*Auf den nächsten Seiten finden Sie die Gesamtübersicht des Lernplans Klasse E und den ersten Lernbrief, den Sie bis Freitag nächster Woche bearbeitet haben sollten, um den Anschluss nicht zu verlieren.* 

## **DARC Fernlehrgang 2007 - Übersicht Lernplan Klasse E**

Datum (jeweils Sonntag) bedeutet: Beginn Ihrer Bearbeitung einer Lektion. Am folgenden Freitag erhalten Sie die Kontrollfragen, die Sie möglichst am Samstag beantworten und Ihre Lösungen einsenden sollen. Empfehlung: Drucken Sie sich diesen Lernplan aus und heften Sie ihn an gut sichtbarer Stelle an.

\*) Sie können Ihre drei Wochen Sommerpause machen, wann Sie möchten. Wir werden Ihnen in der Zeit die Lehrbriefe und Kontrollfragen nach Ihren Wünschen senden.

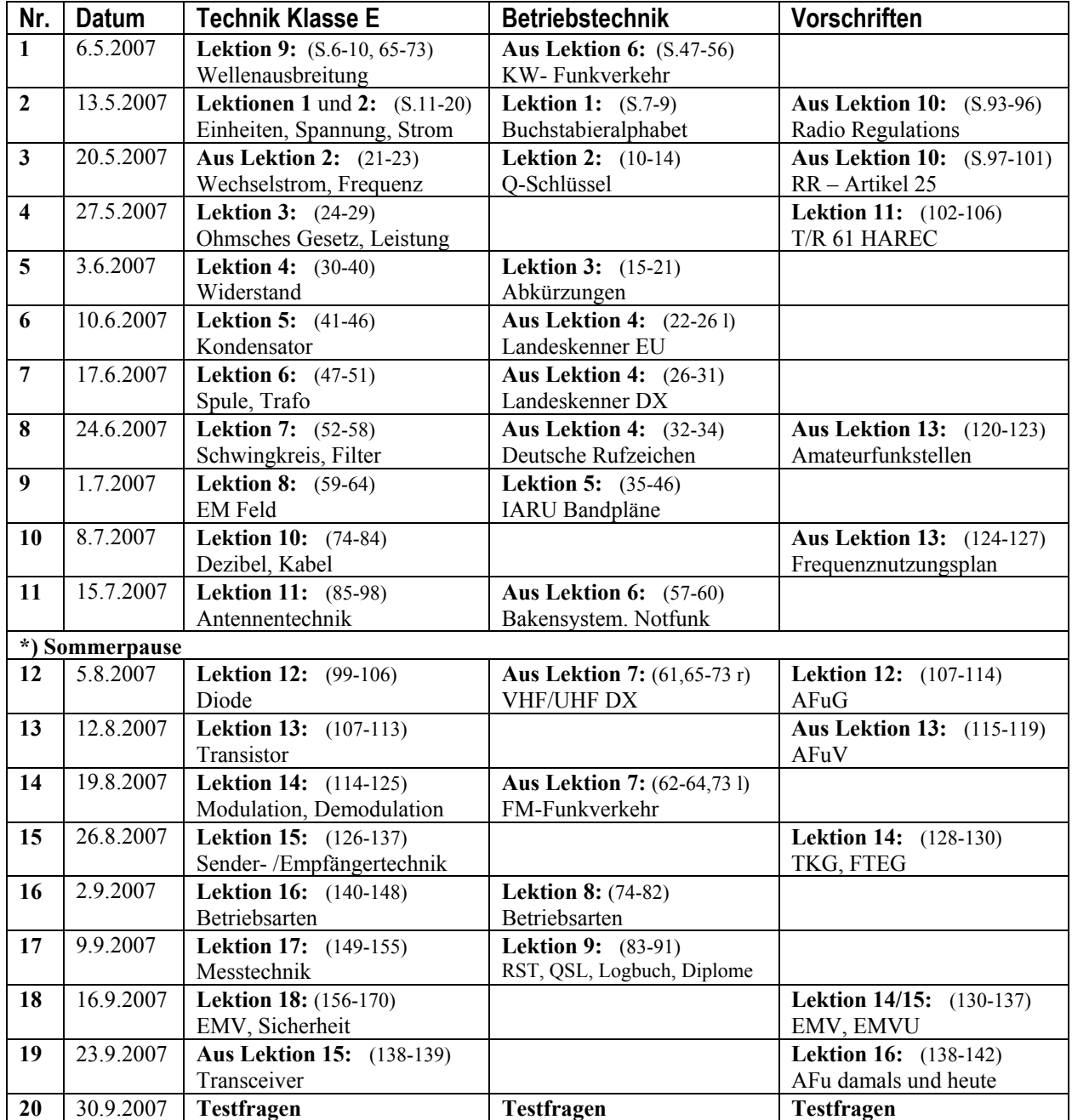

Stand: 14.5.2007

# **Lernbrief 1 Klasse E**

## **Technik**

Lesen Sie die Seiten 6 bis 10 im Buch Klasse E Technik nur zu Ihrer Information, keine Kontrollfragen. Bearbeiten Sie im Buch *Technik* die Lektion 9, Seiten 65 bis 73 und zusätzlich Seite 64 Tabellen 8-1 und 8-2. Suchen Sie sich im Fragenkatalog die angegebenen Prüfungsfragen heraus und bearbeiten Sie diese. Merken Sie sich die richtigen Antworten (immer A) gut. Sie erhalten am Freitag entsprechende Kontroll-Prüfungsfragen.

### Korrekturhinweis:

Bitte streichen Sie im Bild 9-2, Seite 66 gemäß folgendem Bild zwei Schichten und setzen Sie eine Schicht tiefer:

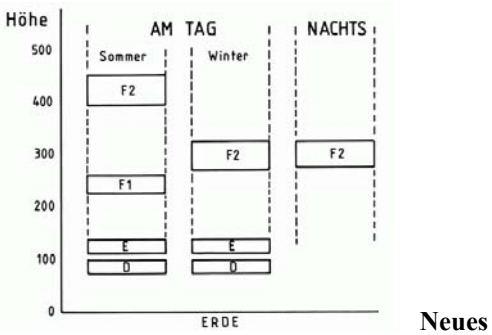

**Neues Bild 9-2** 

Sie sollten nach der Bearbeitung folgende Fragen beantworten können.

- − Welches ist der wesentliche Vorteil der Kurzwelle gegenüber Ultrakurzwelle (VHF/UHF)?
- Welches ist der Unterschied zwischen Boden- und Raumwellen?
- − Wie weit reicht etwa die Bodenwelle im 80-m-Band?
- − Welche Schichten enthält die Ionosphäre?
- − Was sind im Prinzip Sonnenflecken?
- Wie viele Jahre umfasst der Zyklus der Sonnenflecken?
- Was versteht man unter einem Skip bei der Wellenausbreitung?
- − Welche besondere Eigenschaft hat die D-Schicht?
- − Was ist Fading?
- − Welche besonderen Eigenschaften hat die F2-Schicht?
- − Welche besondere Eigenschaft hat die E-Schicht? Welche Höhe hat sie?
- − Was ist die "Tote Zone"?
- − Lernen Sie die fett gedruckten Frequenzbereiche der Tabelle Seite 70.
- − Welches sind typische Kurzwellenbänder für den Deutschland-, für Europa- oder DX-Funkverkehr?
- − Welchen Frequenzbereich hat das 15-m-Band?
- − Was ist Grey-Line-DX?
- − Welche besonderen Eigenschaften haben Wellen im VHF-/UHF-Bereich?
- − Was sind troposphärische Überreichweiten? Lesen Sie dazu auch die Seite 65 Buch Betriebstechnik.
- − Was ist Sporadic-E? Lesen Sie dazu auch die Seite 67 Buch Betriebstechnik.
- − Was ist eine Funkverbindung über Aurora? Lesen Sie dazu auch die Seite 66 Buch Betriebstechnik.

#### **Betriebstechnik**

Bearbeiten Sie aus dem Buch *Betriebstechnik/Vorschriften* die Seiten 47 bis 54. Suchen Sie dazu in den Lektionen 2 bis 4 die darin vorkommen Q-Gruppen (QRZ, QTH und andere), Betriebsabkürzungen (CQ, DX und andere) und Landeskenner (DO, DC, DH, DL, EA, HB, VK, ZL, 4U, K und andere).

Jederzeit dürfen Sie per E-Mail Fragen stellen, wenn Sie im Begleitbuch etwas nicht verstanden haben. Dazu geben Sie bitte an, in welchem Buch (Klasse E oder Klasse A) und auf welcher Seite und in welcher Spalte (möglichst genauer Absatz) etwas unklar ist. Stellen Sie Ihre Frage möglichst präzise, nicht etwa so: "Das Kapitel X verstehe ich nicht", sondern wie weit Sie es verstanden haben und wo der Schritt ist, den Sie nicht verstehen. Senden Sie Ihre Frage an den Autor des Begleitbuchs eckart.moltrecht@googlemail.com. Ihre Frage wird dann auch unter Fragen/Antworten (F&A) auf der Homepage des Autors veröffentlicht und auch dort beantwortet. Schauen Sie also ruhig dort einmal hinein. Vielleicht hat ja schon jemand die gleiche Frage gehabt und sie wurde bereits beantwortet. Die Lehrgangshomepage des Autors ist www.dj4uf.de.